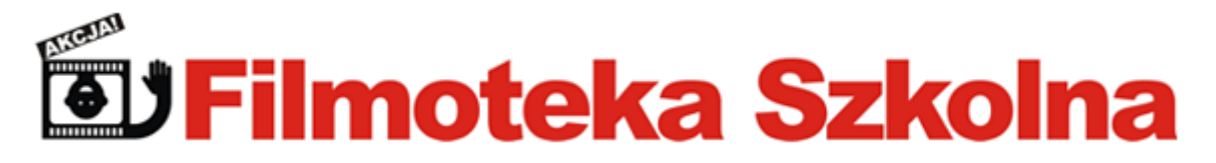

# **Nowe technologie filmowe Technologie w filmie - przegląd najnowszych trendów**

Sylwia Żółkiewska

Jak zapewne wiesz, w historii kina i telewizji było wiele technologicznych rewolucji: począwszy od wynalezienia kinematografu, poprzez efekty iluzji (triki filmowe), wprowadzenie ekranu panoramicznego (ang. *cinemascope*) oraz zastosowanie niebieskiego ekranu (ang. *blue box*), aż po komputerowe efekty specjalne i animacje 3D.

Obejrzyj krótką historię technologii w sztuce filmowej [7:21]: <https://www.youtube.com/watch?v=rdmTXc9bpiU>

Nie tak dawno byliśmy świadkami zmiany standardu nadawania sygnału telewizyjnego z analogowego na cyfrowy. Wydarzenie to można porównać do rewolucji, jaką było wprowadzenie kolorowej telewizji. Obecnie, dzięki rozwojowi Internetu, technologii mobilnych i możliwości miniaturyzacji urządzeń, także jesteśmy świadkami znaczących zmian, które dokonują się w kinie i w telewizji. Każda zmiana to okazja do ciekawych eksperymentów: poniżej podajemy kilka najważniejszych obecnie trendów, które mogą zainspirować Cię do działania.

## **Interaktywne wideo, czyli jak zamienić widzów w uczestników**

Film bardzo długo inspirował twórców gier komputerowych, tymczasem teraz to reżyserzy garściami czerpią z osiągnięć autorów gier? Jednym z ciekawszych trendów w filmie jest tworzenie nielinearnej narracji, zaczerpnięte z mechaniki gier komputerowych. W tak skonstruowanym filmie to my – widzowie – mamy wpływ na ostateczny kształt utworu i możemy decydować, jak potoczą się losy głównego bohatera.

Takie podejście do sztuki filmowej daje zupełnie nowe możliwości: widz staje się współautorem, tworząc swoje wersje filmu z fragmentów przygotowanych przez reżysera. Interaktywny film to odpowiedź na potrzeby współczesnego widza, wychowanego na grach komputerowych, w których ma on wpływ na losy bohaterów i fabułę.

Obejrzyj polski film interaktywny "Palenie zabija", reż. Piotr Dylewski, 2015: <http://paleniezabija.inventcore.net/index.php#film-anchor>

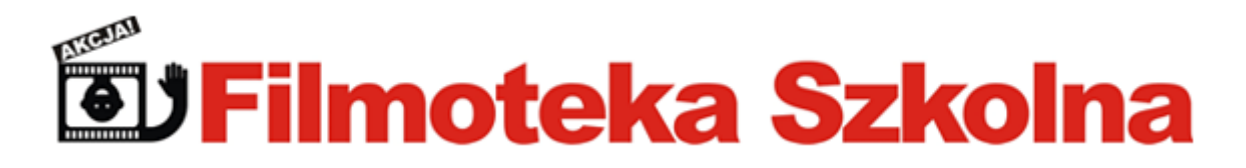

Obejrzyj film interaktywny "Posibilia", reż. [Dan Kwan,](http://www.imdb.com/name/nm3453283?ref_=tt_ov_dr) [Daniel Scheinert,](http://www.imdb.com/name/nm3215397?ref_=tt_ov_dr) USA, 2014: <https://helloeko.com/v/possibilia>

Jeśli zechcesz, i Ty możesz zrealizować interaktywny filmu wspólnie ze swoimi uczniami. Stworzenie takiego filmu wymaga przemyślanych przygotowań na etapie preprodukcji: pracy nad scenariuszem, scenopisem, a także storyboardem. Obmyślanie ścieżek wyboru i możliwych kombinacji zdarzeń może okazać się nie tylko frajdą, ale także okazją do praktycznego wykorzystania wiedzy z zakresu kombinatoryki.

Przeczytaj anglojęzyczny materiał o planowaniu nielinearnej narracji w interaktywnym filmie i spróbuj stworzyć scenopis swojego interaktywnego filmu: <https://vimeo.com/blog/post/storytelling-through-interactive-video>

Film interaktywny możesz zmontować, dodać do niego możliwości wyboru ścieżek i połączyć je w całość poprzez dodanie pól wyboru w programie dedykowanym do tworzenia interaktywnych, filmowych narracji.

Wypróbuj serwisy i aplikacje do montowania interaktywnych filmów: [https://www.touchcast.com](https://www.touchcast.com/) [http://www.wirewax.com](http://www.wirewax.com/) [http://www.deligic.com](http://www.deligic.com/)

W dobrym obmyśleniu i zaplanowaniu interaktywnego filmu może pomóc **Popplet,** serwis internetowy i aplikacja [\(http://popplet.com\)](http://popplet.com/), za pomocą której wspólnie z uczniami możesz stworzyć interaktywny szkic całości przed przystąpieniem do produkcji, co pozwoli zaoszczędzić czas, a także lepiej zwizualizować całe przedsięwzięcie.

## **Wirtualna rzeczywistość, czyli podróże w nieznane**

Czy pamiętasz nieco zapomnianą technikę stereoskopii? Technologia wirtualnej rzeczywistości (VR, ang. *virtual reality*) opiera się właśnie na niej. Obraz najpierw rejestrowany jest przez kamery ustawione blisko siebie, a następnie – łączony z pomocą soczewek lub właściwego oprogramowania. Twoi uczniowie już odwiedzili wirtualną rzeczywistość – Tobie też polecamy się tam wybrać, ponieważ technologia ta potrafi zaangażować wszystkie zmysły i przenieść widza w

> Materiały pomocnicze Kurs internetowy Filmoteka Szkolna. Akcja!

Strona

 $\mathbf{\sim}$ 

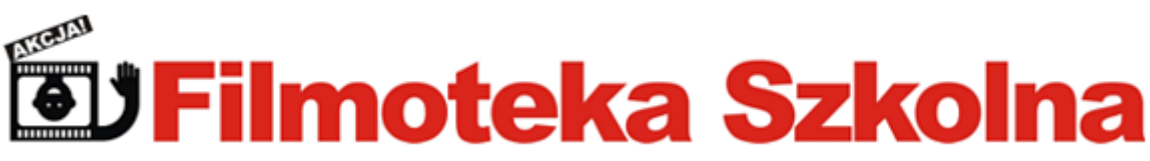

dowolne miejsce, rzeczywiste lub wirtualne. Wirtualna rzeczywistość umożliwia zanurzenie się w wykreowanym komputerowo świecie, który można oglądać niejako "dookoła siebie", tak jak ma to miejsce w świecie realnym. Efekt immersji, czyli uczucie totalnego zanurzenia się w świecie wirtualnym, jest bardzo sugestywny, dlatego technologia ta jest coraz powszechniej stosowana w reklamie i filmie.

Obejrzyj materiał, który pokazuje wirtualną rzeczywistość i możliwości doświadczania, jakie daje (materiał anglojęzyczny) [4:29]:<https://www.youtube.com/watch?v=qYfNzhLXYGc>

Coraz bardziej popularne staje się tworzenie filmów 360°, które można oglądać właśnie dzięki technologii wirtualnej rzeczywistości. Film 360° może być nakręcony w świecie rzeczywistym za pomocą odpowiedniej kamery – wcale nie trzeba korzystać z programów do modelowania trójwymiarowego, aby przenieść się w interesujące miejsce.

Czy wiesz, że pojawia się coraz więcej przystępnych cenowo kamer, które umożliwiają kręcenie filmów 360°? Jeśli będziesz mieć okazję wypożyczyć lub kupić tego typu sprzęt, możesz spróbować nakręcić film 360° z uczniami, a następnie zorganizować w szkole pokaz filmów 360° – jak to zrobić, dowiesz się poniżej.

Obejrzyj film instruktażowy o tym, jak kręcić filmy 360° [7:20]: <https://www.youtube.com/watch?v=uUsxdQ12m-Y>

Obejrzyj relację filmową z otwarcia pierwszego kina VR w Amsterdamie (j. holenderski) [1:39]: <https://www.youtube.com/watch?v=sMkGfeWmqNk>

Jeśli posiadasz dostęp do smartfona opartego na systemie Android, możesz doświadczyć wirtualnej rzeczywistości i zorganizować pokaz filmów 360° bez konieczności zakupu kosztownych urządzeń. Wystarczy kupić kartonowe okulary typu Google Cardboard z plastikowymi soczewkami (kosztują kilka złotych) i odtworzyć na smartfonie film 360° lub pobrać bezpłatną aplikację Cardboard, dzięki której można poznać możliwości oferowane przez wirtualną rzeczywistość: [https://play.google.com/store/apps/details?id=com.google.samples.apps.cardboarddemo&hl=pl.](https://play.google.com/store/apps/details?id=com.google.samples.apps.cardboarddemo&hl=pl)

Możliwości wykorzystania technologii wirtualnej rzeczywistości dopiero się krystalizują. Już teraz wiadomo, że dzięki niej można przenieść się w dowolne miejsce: spacerować po chińskim murze, stacji kosmicznej lub pływać w morskich głębinach. Efekt immersji jest niezwykle głęboki po założeniu specjalnych okularów i wzięciu do rąk pilotów, które mogą zmienić się w kierownicę, łuk

> Materiały pomocnicze Kurs internetowy Filmoteka Szkolna. Akcja!

Strona

 $\infty$ 

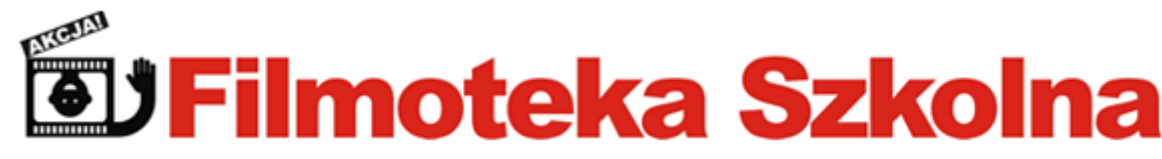

albo pędzel.

Obejrzyj malowanie w trójwymiarowej przestrzeni w technologii wirtualnej rzeczywistości [1:04]: <https://www.youtube.com/watch?v=TckqNdrdbgk>

#### **Rozszerzona rzeczywistość, czyli jak ożywić miejsca i obrazy**

Twoi uczniowie z wielkim zaangażowaniem grają w Pokemon Go. Gra ta wykorzystuje technologię rozszerzonej rzeczywistości (ang. *augmented reality*, AR), która pozwala łączyć świat rzeczywisty z wirtualnym, wykreowanym cyfrowo. Umożliwia odtworzenia filmu, animacji lub dźwięku po najechaniu na *znacznik*, do którego dołączona jest multimedialna treść. Znacznikami mogą być zdjęcia, plakaty, klatki z filmu, grafiki, pocztówki, logotypy, a także tablice z nazwami ulic. W przypadku gry Pokemon Go znacznikami są współrzędne miejsca, w którym znaleźć można wirtualnego pokemona. Aby wejść w interakcję z rozszerzoną rzeczywistością (m.in. łapać pokemony), wystarczy posiadać smartfon lub tablet z zainstalowaną odpowiednią aplikacją mobilną, która zareaguje na znacznik i wyświetli nam multimedialną treść.

Zobacz jak rzeczywistość łączy się z filmowym, wykreowanym cyfrowo światem [1:59]: <https://www.youtube.com/watch?v=Bj-RbEurkBE>

Sprawdź, jak spacerując po Londynie można "zobaczyć" sceny ze znanych filmów [1:55]: <https://www.youtube.com/watch?v=R6c1STmvNJc>

Zobacz, jak rozszerzona rzeczywistość jest stosowana do promocji filmów [1:05]: <https://www.youtube.com/watch?v=mg-RDMab6VQ>

Możesz zastosować rozszerzoną rzeczywistość do wielu działań z Twoimi uczniami. Poprzez dodanie do znacznika warstwy multimedialnej (np. z filmem), możesz urozmaicić wystawę fotograficzną, ożywić szkolne archiwum, album, podręcznik czy książkę – dodatkowe multimedialne treści będą odtwarzane na tablecie po najechaniu na odpowiednią ilustrację. W ten sam sposób możesz stworzyć multimedialny przewodnik po mieście lub dzielnicy – po najechaniu okiem kamery tabletu na znak z nazwą ulicy, odtworzy się archiwalny film lub animacja ze ścieżką audio, opisującą wydarzenia historyczne.

Rozszerzoną rzeczywistość możesz stworzyć wspólnie z Twoimi uczniami za pomocą bezpłatnej

Materiały pomocnicze Kurs internetowy Filmoteka Szkolna. Akcja!

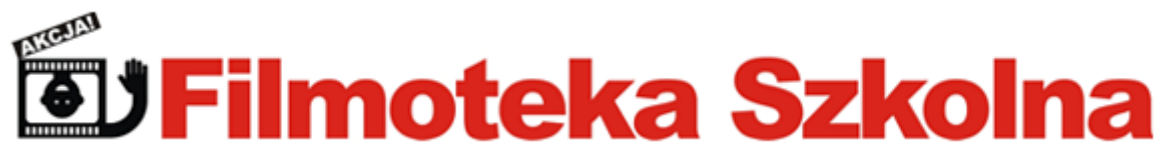

aplikacji mobilnej i serwisu online Aurasma (https://www.aurasma.com).

Za pomocą Aurasmy możesz wskazywać swoje własne znaczniki i dodawać do nich stworzone przez siebie filmy i animacje, a następnie udostępniać je innym użytkownikom aplikacji.

#### **Vlogowanie na You Tube, czyli telewizja przyszłości**

Czy wiesz, że filmy i zdjęcia to treści najchętniej oglądane i udostępniane przez internautów? Twoi uczniowie w wolnych chwilach oglądają filmiki w serwisie YouTube – portalu, na którym znaleźć można miliony materiałów wideo. Popularni vlogerzy (czyli filmowi blogerzy) z każdą minutą zyskują coraz większe rzesze fanów, a liczba użytkowników kanału YouTube wciąż rośnie.

Vlog to dziś jeden z najpopularniejszych formatów, z którego Twoi uczniowie – widzowie YouTube'a – czerpią wiedzę o świecie. Vlog (videoblog, vlog) to rodzaj internetowego bloga, którego treść stanowią pliki filmowe. Vlogerzy przedstawiają w nim swoje życie codzienne, przemyślenia, doświadczenia, testują akcesoria i kosmetyki, relacjonują podróże. Vlogi z podróży zastępują młodzieży telewizyjne serie podróżnicze i stają się oknem na świat.

Obejrzyj film Krzysztofa Gonciarza, jedego z najbadziej znanych polskich youtuberów, który popularyzuje wiedzę o Japonii w Polsce i jednocześnie reklamuje swoją twórczość [8:35]: <https://www.youtube.com/watch?v=8Xe4msvvSHo>

YouTube to jeden z nawiększych portali społecznościowych, obecnie używa go ponad miliard użytkowników z całego świata. Portal zastąpuje wielu młodym ludziom telewizję. Jedną z przyczyn popularności YouTube'a jest to, że youtuberzy są podobni do swoich widzów, mówią podobnym językiem, dzięki czemu są bardziej wiarygodni niż prezenterzy z telewizji. To w serwisie YouTube młodzież znajduje najbardziej interesujące ją treści: porady (np. kanały "5 sposobów na…", "Red Lipstick Monster"), wiadomości, filmy, rozrywkę (np. "SA Wardega"), a nawet reality show (np. kanał "Hejłobuzy", który nazywany jest "Big Brotherem" w nowej odsłonie).

Atutem YouTube'a jest także to, że – w przeciwieństwie do telewizji – umożliwia bezpośrednią interakcję z innymi widzami, a także z autorami danego kanału, z którymi można zaprzyjaźnić się poprzez media społecznościowe. Jednak być może najważniejszym powodem popularności YouTube'a jest możliwość oglądania dowolnych treści w dowolnym czasie, za pomocą urządzeń mobilnych.

Twoim uczniom na pewno spodoba się pomysł stworzenia np. szkolnego vloga. Może w tym pomóc bezpłatna aplikacja **Magisto,** która niejako za nas zmontuje film z mniejszych klipów oraz ubarwi

Strona

ம

Materiały pomocnicze Kurs internetowy Filmoteka Szkolna. Akcja!

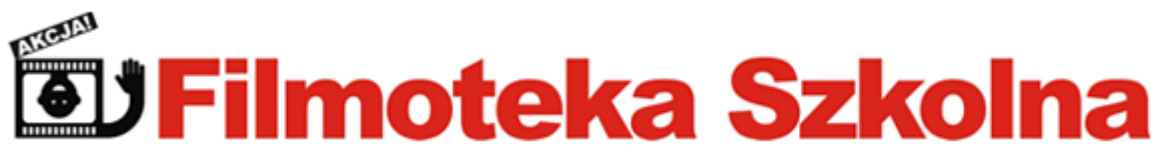

go i urozmaici. Dzięki Magisto można błyskawicznie stworzyć zajmujące wizualnie filmy: wystarczy nagrać kilka ujęć, a aplikacja szybko połączy je w angażującą i kolorową sekwencję obrazów.

Więcej o Magisto: [www.magisto.com](http://www.magisto.com/)

Obejrzyj filmową impresję wykonaną w Magisto [1:09]: <https://www.youtube.com/watch?v=jtWFOzcWeXI>

# **Vine, czyli renesans animacji poklatkowej**

Myślisz, że nie zaskoczy Cię już żadna technika animacji? Na pewno wiesz, że tworzenie filmów animowanych wymaga sporej dyscypliny i cierpliwości – szczególnie podczas zgrywania materiałów z aparatu czy z kamery, a także podczas renderowania (tworzenia wyjściowego pliku filmowego). Portal Vine, który powstał w 2013 roku, zrewolucjonizował podejście do animacji, a szczególnie do nieco zapomnianej techniki animacji poklatkowej, która liczy sobie ponad 100 lat. To m.in. dzięki portalowi Vine animacja poklatkowa przeżywa obecnie renesans, a rzesze internautów z całego świata próbują swoich sił w tej technice filmowej. Dlaczego tak się dzieje? Ponieważ animację tworzymy bezpośrednio za pośrednictwem portalu, więc nie musimy martwić się zgrywaniem plików na komputer i ich renderowaniem.

Vine to portal i aplikacja mobilna, służąca do tworzenia krótkich, sześciosekundowych filmów wideo i animacji. Ograniczenie czasowe to świetna okazja do nauki tworzenia scenopisu i storyboardu. Vine umożliwia jedynie podstawową edycję stworzonego materiału, co wymusza głębokie przemyślenie i dokładne opracowanie pomysłu na animację. Nagrane materiały możesz od razu publikować na portalu vine.co i zamieszczać na stronie internetowej lub w mediach społecznościowych.

Vine to pomysł na świetną zabawę z uczniami i… ożywienie szkolnego archiwum, zbiorów lub wystawy. Przyjemnej zabawy!

Obejrzyj animacje poklatkowe stworzone na warsztatach Vine w Pracowni Orange w Miejskiej Bibliotece Publicznej w Cieszanowie: <https://vine.co/u/1116410125662781440?mode=tv>

> Materiały pomocnicze Kurs internetowy Filmoteka Szkolna. Akcja!

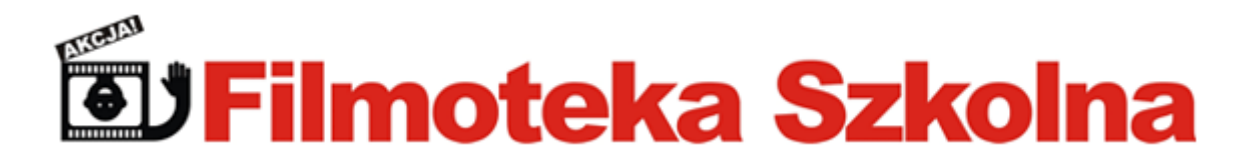

Więcej o nowych technologiach w filmie można przeczytać w anglojęzycznym materiale: http://variety.com/2015/digital/spotlight/five-entertainment-tech-trends-you-need-to-know-1201593243/